# **al/lverein**

 **BWmedien GmbH** Halmacker 30 94481 Grafenau DEUTSCHLAND

Tel: 0 85 55 / 40 57 40 – 1 E-Mail: info@bwverein.eu www.bwverein.eu

### **BW**verein **– VEREINSVERWALTUNG - HILFE**

#### **CHECKLISTE – WORKFLOW Austritt von Mitgliedern**

(Stand: 01.09.2018)

Folgende Punkte empfehlen wir bei der Anlage neuer Mitglieder:

#### **1. Bei Personenstammdaten**

- a. Austritts-Datum eintragen und evtl. auch bei Gruppen austragen
- b. Austritts-Grund kann angegeben werden
- c. Bei Tod kann auch das Sterbedatum angegeben werden

#### **2. Gruppen / Mitgliedsarten**

Hier sicherheitshalber prüfen, ob die Person ausgetragen wurde.

#### **3. Beitrage/Verträge austragen**

Bitte berücksichtigen Sie hier folgende Punkte:

- a. Bei Kündigung:
	- i. Wenn der aktuelle Jahresbeitrag bereits bezahlt wurde: Datum der Kündigung eintragen, dann wird das aktuelle Laufzeit Ende bei der Speicherung automatisch eingetragen.

Falls der aktuelle Jahresbeitrag noch nicht eingezogen wurde, am besten die Kündigung erst danach eintragen.

- ii. Status auf "gekündigt abgeschlossen" stellen
- iii. "Speichern" klicken
- b. Bei Tod:
	- i. "Laufzeit Ende" und "Gekündigt am" mit Sterbedatum eintragen
	- ii. Status auf "gekündigt abgeschlossen" stellen
	- iii. "Speichern" klicken

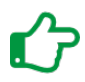

*Sie haben noch Fragen oder Probleme? Kein Problem. Rufen Sie uns einfach an unter:* +49 8555 40 57 40 - 1

## **- Die innovative Vereinslösung der BWmedien GmbH**